(1)  $>$  ysoln:=(t)- $\ge$ exp(t^2)\*int(exp(-s^2),s = 0 .. t)+3\*exp(t^2); > ysoln(2);  $\gt \text{evalf}(ysoln(2));$ (2) > plot(ysoln(t),t=-3..3,y=0..225); > restart: (3) Section 2.1 Example dy dt  $-2$  t y = 1 General solution:  $y(t) = e^{t^2}$ 0 t  $e^{-s^2}$  $ds$  +  $Ce^{t^2}$  $y\text{sol} n := t \mapsto e^{t^2}$ 0 t  $e^{-s^2} ds$  + 3  $e^{t^2}$ Let's have Maple compute  $y(2)$ :  $\frac{e^4 \operatorname{erf}(2) \sqrt{\pi}}{2} + 3 e^4$ Note that the answer is in terms of the error function, which is defined as  $\text{erf}(x) = \frac{2}{\pi}$  $\pi$   $^{\mathrm{J}}{}_{0}$ x  $e^{-t^2} dt$ The error function is well-known and Maple can evaluate it, so a decimal approximation for  $y(2)$ is: 211.9544622 Maple can also plot curves involving integrals with a variable for one of the bounds: 200

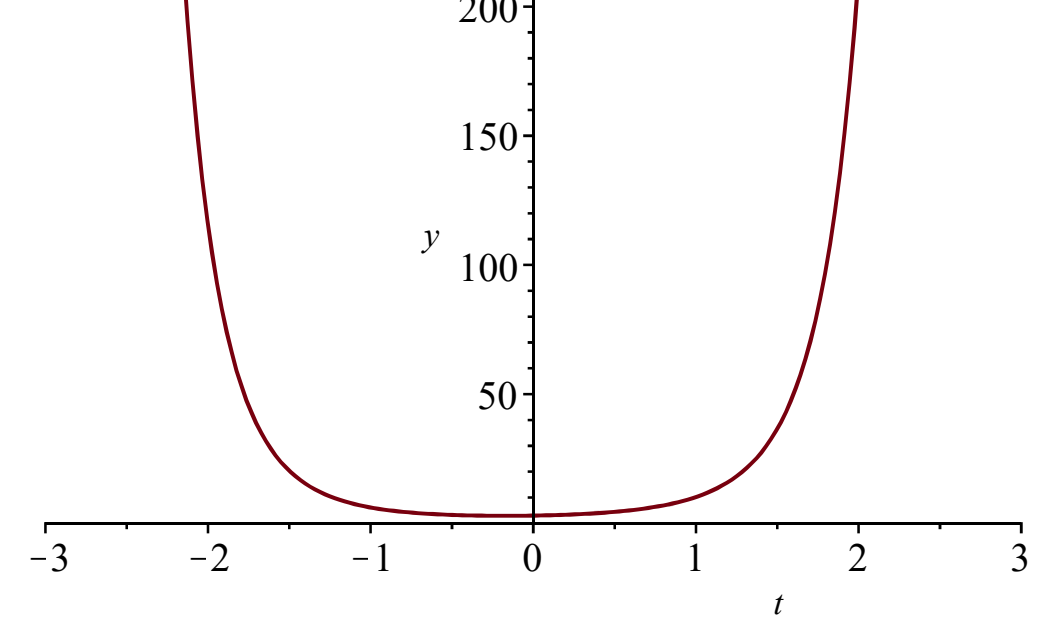

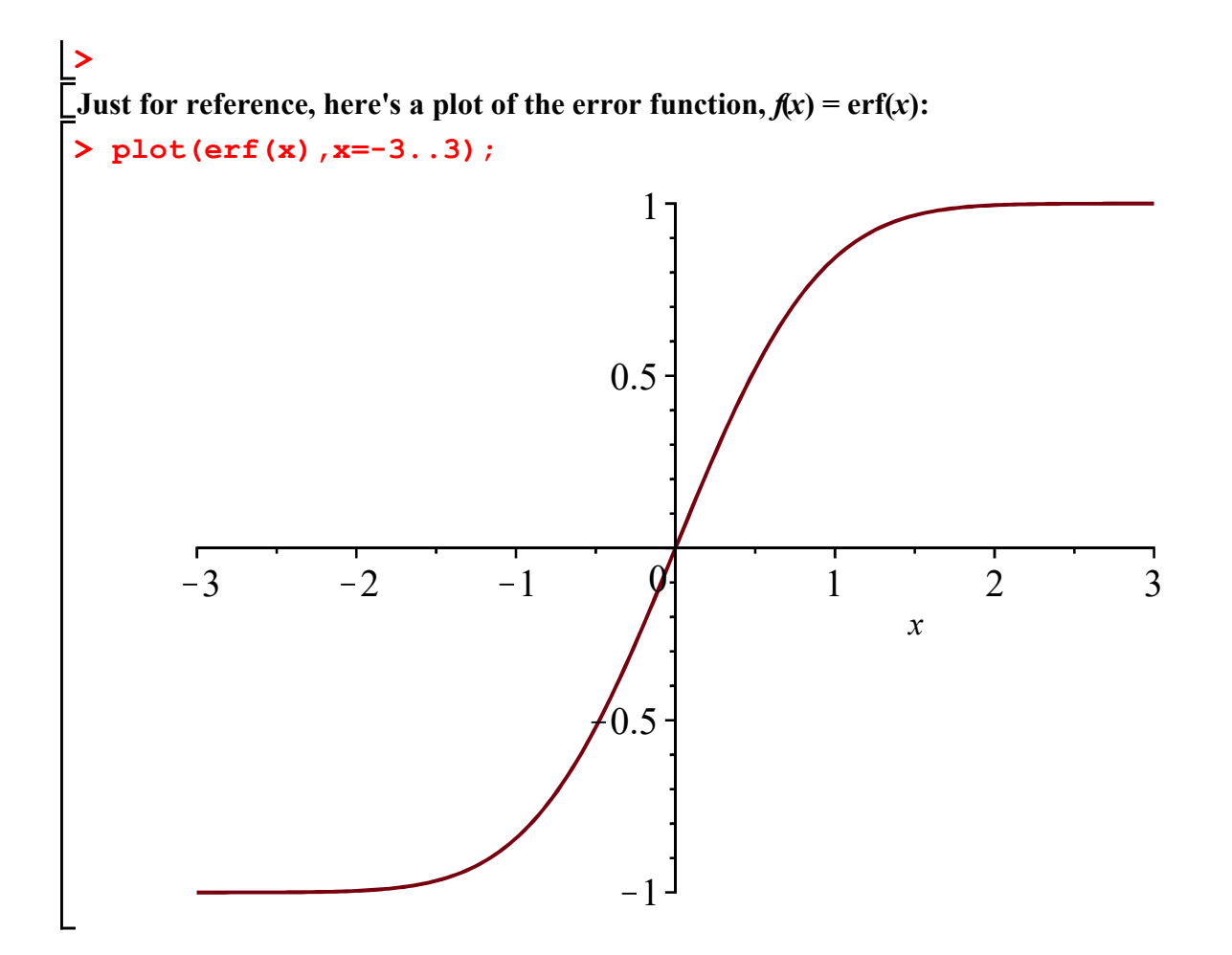